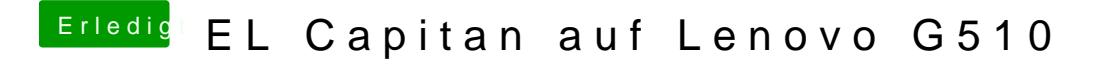

Beitrag von al6042 vom 15. Juli 2016, 17:14

Klar... aber eher eine Vermutung als eine Idee... Versuche mal beiliegende config.plist